**Adobe Photoshop CC 2015 Version 16 Crack File Only Free Download [Win/Mac]**

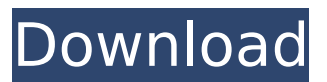

**Adobe Photoshop CC 2015 Version 16 Torrent (Activation Code) Download [2022-Latest]**

Paint Shop Pro Paint Shop Pro is another computer program with a long history. The program was originally intended to support printing, so its interface is focused on tools for graphic design and printing. But it supports raster images, too, so it also enables you to edit them. If you want to design your own graphics and create posters, this program is for you. If you're in the print market, this program can help you design prints, too. We describe this program in the "Printing and scanning

**Adobe Photoshop CC 2015 Version 16 Crack + (April-2022)**

Out of the box, Photoshop Elements is fully integrated with Dropbox and Google Drive, so you can seamlessly open files from either and, in the easiest workflow, share the files with others. Also, any text added to your image will be tagged in the cloud, for workflows and bookmarking. What's New in Photoshop Elements 16.0? What's New in Photoshop Elements 16.0 Features Mac users can now enjoy the full professional features of Photoshop. Features not found in Photoshop Elements include: Support for 32-bit color (introduced in Photoshop CS6), Camera Raw, Anamorphic Lens Correction and Speed & Performance improvements. What's New in Photoshop Elements 16.0? What's New in Photoshop Elements 16.0 Features Let's start with a few things you can do right away. 1. Adjust Color: Not only can you adjust color hue, saturation and luminosity, you can also quickly adjust the Saturation, Value, Clarity, Intensity and Red-Green-Blue (RGB) if you need to. To access these controls from the Adjust menu, click on the Auto Color icon (). 2. Apply Global Adjustments: The new Grid and Grain tools work with layers. If you need to add more granularity to a fixed-size grid, you can do so with the new Grayscale plug-in. If you need more control, you can use the sliders from the Color panel to quickly shift the mid-tones. 3. Adjust Shadows: There's also a much wider range of powerful adjustments that you can use, for quickly and precisely adjusting shadow and highlight. The new Fill Light and Exposure panels let you quickly manipulate the intensity of light across the entire image. 4. Adjust Midtones and Highlights: No matter the setting of the Highlights and Midtones, the new Star tool lets you select the brightness of an object across the image easily. You can even adjust midtones and highlights separately to create a new light. 5. Add Text: With the new Text tools, you can now edit paths and rasterized text, both on-screen and in a new Editor window. Also, you can choose from 17 fonts that work in real-time on the canvas, instead of having to switch fonts before you save. 6. Add New 388ed7b0c7

Server Specification \* The adapter supports WildFly. \* The default configuration is the low-level one.

**What's New in the Adobe Photoshop CC 2015 Version 16?**

Treatment with lignocaine: effect on the healing and scarring process following excision of experimentally induced oral submucous fibrosis in rats. The effect of locally applied lignocaine on the healing and scarring process of oral submucous fibrosis (OSMF) was investigated. The experimentally induced OSMF was induced in rats by applying filter paper soaked in 9% silver nitrate (AgNO3) on the lingual surface of the animals on alternate days, for a period of 14 days. The following parameters were evaluated: pain sensitivity, wound contraction and scarring process, and histopathology of the wound. After the elicitation of OSMF, the rats were randomly divided into three groups: 1) control group; 2) AgNO3 applied for 1 min only (sensory relief) and 3) AgNO3 applied for 1 min and lignocaine applied for 10 min (sensory relief with local anaesthesia) and the rats were sacrificed on day 4, 7 and 14 after the AgNO3 application. The following results were noted in the AgNO3-treated groups of rats: 1) the early stages of wound healing were found to be unaltered 2) the epithelium of the wound showed signs of regeneration, but the angiogenesis was retarded 3) wound contraction was rapid, and the scarring process completed by day 4, 7 and 14. Local anaesthesia with lignocaine had an interesting effect on the healing and scarring process of the AgNO3-elicited OSMF. The epithelium of the wound showed more signs of regeneration and angiogenesis as well as the wound contraction had been accelerated.Q: How to make a screen reader read the full span without cutting off the word I have a website with an image spanned to the left of an h1 and a spanned logo to the right of the h1. The image and logo are both 'fill' in height, but the image is bigger than the logo. It is also a background image for the h1. This leaves the logo and the H1 both on the same line. The h1 contains the URL for the page, and the logo contains the company name. The issue is that I am using a screen reader, and the H1 and the Logo cut off the words. For instance, if I say "Hello World" I see "Hello W" (50%

## **System Requirements:**

Do you want to learn C#, a programming language used for the most popular Windows platforms? Then learn to use this software to write, develop, and test your applications. The software includes a C# scripting language that helps you create.NET applications. Additionally, this software provides an interactive  $C#$  editor. You can use the interactive  $C#$  editor to test, debug, and compile your programs. The software also comes with helpful wizards that can help you set up your project easily. The software includes a code organizer that can display all the code and annotations. The code

## Related links:

<https://sanditcorp.com/blog/index.php?entryid=4139> <https://lms.kincatonly.com/blog/index.php?entryid=16138> <https://www.reiki.swiss/blog/index.php?entryid=4911> <https://emsalat.ru/wp-content/uploads/2022/07/hugwart.pdf> [https://stonerx.me/upload/files/2022/07/rGHxflF9LjxYg5bSX8U6\\_05\\_2b8dd08a543ac05f8c24a749890965c4\\_file.pdf](https://stonerx.me/upload/files/2022/07/rGHxflF9LjxYg5bSX8U6_05_2b8dd08a543ac05f8c24a749890965c4_file.pdf) <https://wakelet.com/wake/zv1CaD5BQ1A-aqS9raW-x> <https://aposhop-online.de/2022/07/05/adobe-photoshop-2021-version-22-4-2-crack-full-version-free-license-key-free/> <https://www.madrassah.mu/blog/index.php?entryid=6696> <https://www.7desideri.it/adobe-photoshop-2021-version-22-2-key-generator-keygen-for-lifetime-free-download/> [https://txuwuca.com/upload/files/2022/07/TAGux236Zmw1DX4WqQPC\\_05\\_2b8dd08a543ac05f8c24a749890965c4\\_file.pdf](https://txuwuca.com/upload/files/2022/07/TAGux236Zmw1DX4WqQPC_05_2b8dd08a543ac05f8c24a749890965c4_file.pdf) [https://emealjobs.nttdata.com/pt-pt/system/files/webform/photoshop-cc-2015-version-16\\_2.pdf](https://emealjobs.nttdata.com/pt-pt/system/files/webform/photoshop-cc-2015-version-16_2.pdf) <https://madisontaxservices.com/photoshop-cc-2015-download-pc-windows-latest> <http://marqueconstructions.com/2022/07/05/photoshop-2022-version-23-0-1-with-key-updated-2022/> [https://poweredblack.com/wp-content/uploads/2022/07/Photoshop\\_CC\\_2018\\_version\\_19.pdf](https://poweredblack.com/wp-content/uploads/2022/07/Photoshop_CC_2018_version_19.pdf) <http://satata.yolasite.com/resources/Photoshop-2021-Version-2210-Latest.pdf> [https://www.fairhaven-ma.gov/sites/g/files/vyhlif7541/f/uploads/records\\_access-\\_retirement.pdf](https://www.fairhaven-ma.gov/sites/g/files/vyhlif7541/f/uploads/records_access-_retirement.pdf) [https://ipayif.com/upload/files/2022/07/by8K8XZlaMlzWDagKcnK\\_05\\_db74f72f19bb16fa92110bebbbfac0b6\\_file.pdf](https://ipayif.com/upload/files/2022/07/by8K8XZlaMlzWDagKcnK_05_db74f72f19bb16fa92110bebbbfac0b6_file.pdf) <http://www.kitesurfingkites.com/adobe-photoshop-cc-2019-version-20-universal-keygen-activation-code-with-keygen-3264bit-latest-2022/> [https://myrealex.com/upload/files/2022/07/ktS54WqMcvG8aCI7kGgi\\_05\\_af4dd180118c39d30d1daf03d88dc57f\\_file.pdf](https://myrealex.com/upload/files/2022/07/ktS54WqMcvG8aCI7kGgi_05_af4dd180118c39d30d1daf03d88dc57f_file.pdf) <https://jobavenue.net/2022/07/05/adobe-photoshop-2022-version-23-2-nulled-registration-code-free-3264bit/> <https://evol.ai/dgex/index.php/advert/adobe-photoshop-cc-2015-version-17-hacked-full-version-pc-windows-updated-2022/> <https://www.shankari.net/2022/07/05/adobe-photoshop-2021-version-22-4-3-license-code-keygen-download-for-windows/> <https://escuelainternacionaldecine.com/blog/index.php?entryid=2995> [https://himoin.com/upload/files/2022/07/YhWR8gvou5DE8Ud2qgip\\_05\\_2b8dd08a543ac05f8c24a749890965c4\\_file.pdf](https://himoin.com/upload/files/2022/07/YhWR8gvou5DE8Ud2qgip_05_2b8dd08a543ac05f8c24a749890965c4_file.pdf) <http://atompublishing.info/?p=20924> <http://piemaisi.yolasite.com/resources/Adobe-Photoshop-CC-2015-Version-16-Crack-.pdf> <http://jameschangcpa.com/advert/photoshop-2021-crack-exe-file-patch-with-serial-key-win-mac-latest-2022/> <http://steamworksedmonton.com/photoshop-2022-version-23-2-crack-keygen-license-key-for-windows/> <https://levitra-gg.com/?p=16894> <https://4j90.com/photoshop-2021-version-22-3-for-windows-latest/>